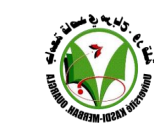

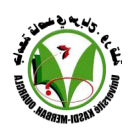

- **.0** إيمان محمد الغزو، التقنيات في التعليم :إعداد المعلم التقنيات الثالثة، دبي :دار القلم، .2004
- **.4** جودت سعادة، عادل السرطاوي، استخدام الحاسوب واالنترنيت في ميادين التربية والتعليم، عمان: دار الشروق للنشر والتوزيع، ط1، 2003.
- **.0** يعقوب شوان، التعليم عن بعد مفهومه وأهدافه وأهميته في التنمية ، دراسة مقدمة لمؤتمر التعليم عن بعد ودور تكنولوجيا المعلومات واالتصاالت، والذي نظمته جامعة القدس المفتوحة بتعاون مع اتحاد مجالس البحث العلمي العربية واتحاد الجامعات العربية والمنعقد في عمان في الفترة ما بين 10−12/4/12/1999.
- **.2** رافع عباس البلداوي،. كريم حسين،. " المعالم األساسية لفكرة التحول من التعليم التقليدي إلى التعليم االلكتروني" ، مجلة اآلداب ، عدد ،23 جامعة بغداد: كلية اآلداب، 2009
	- **.0** زاهر إسماعيل الغريب، تكنولوجيا المعلومات وتحديث التعليم. القاهرة :عالم الكتب، .2001
	- **.0** عبد اللطيف الجزار، مقدمة في تكنولوجيا التعليم النظرية والعملية، القاهرة: جامعة عين شمس، .2000
- **.0** إسماعيل صالح الفرا،"التعلم عن بعد والتعليم المفتوح الجذور والمفاهيم والمبررات "، المجلة الفلسطينية للتربية المفتوحة عن بعد،المجلد الأول،العدد الأول،كانون الثاني 2007.
	- 8. عبد الله الموسى، أحمد المبارك، التعليم الالكتروني الأسس والتطبيقات، الرياض: مؤسسة شبكة البيانات، 2005 .
- **.0** محمد عبدالفتاح شاهين،"دوافع ومعوقات استخدام شبكة االنترنت من قبل العاملين في جامعة القدس المفتوحة"،مجلة جامعة القدس المفتوحة،العدد السادس،تشرين األول، .2002
	- **.05** دليل الجامعة العربية المفتوحة، .2002
- **.00** فرحاتي العربي، "المعلوماتية في االتصال البيداغوجي بين ضرورات التعليم ومحاذير األنسنة"،  $2006/05/17$  ، www.ituarabic.org
	- **.04** المنظمة العربية للتربية والثقافة والعلوم، 6993
	- .*2022*/*22*/*02* ،*[http://ar.wikipedia.org](http://ar.wikipedia.org/)* ،التقليدي التعليم **.00**
	- *www.ac4mit.org\_\_\_universite.aspFileName=20021028130241* **.02**
	- *[www.managementforum.org.saMangForumpeppers2-5-saadharthe.doc](http://www.managementforum.org.samangforumpeppers2-5-saadharthe.doc/)* **.00**

**عنوان المداخلة الموقع التعليمي لجامعة ورقلة نمودجا**

# رياب رابح / جامعة قاصدي مرباح ورقلة

#### **تحديد المشكلة:**

لقد أصبحت شبكة الإنترنت في ظل الثورة الرقمية تشهد نشاطا واسعا لنشر المواد الاتصالية و الإعلامية متخلصة من عديد القيود التي كانت تعرقلها في وسائل الإعلام التقليدية، بل و مكنت المستخدمين من التفاعل مع ما

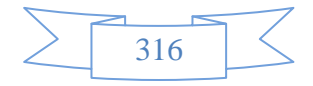

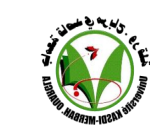

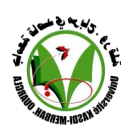

يتم نشره كانعكاس لتطبيق الحرية و انتشار الثقافة التكنولوجية، إذا من منطلق ضرورة تقوية العصقة بين الوسيلة الاتصالية و الجمهور تم التركيز على ما تملكه المواقع الإلكترونية من أدوات و أساليب تحقق التفاعل بين إدار اتها و بين المتصفحين لها و المستفيدين من خدماتها، أما المواقع املكترونية الجامعية ــ كنوع له مميزاته ــ يجب أن تمتلك هذه الأدوات و الأساليب حتى تستطيع تحقيق أهدافها. من جهة أخرى و مسايرة لعمليات التطوير التي شهدتها نظم الدراسات العليا بوزارة التعليم العالي، أصبح لزاما على كل جامعة أن تنشئ موقعا إلكترونيا ليعرف بها و بنشاطاتها و إنجازاتها، فعلى هذا األساس أنشأت جامعة قاصدي مرباح ــ ورقلة موقعها الرسمي و ما يتبعه من مواقع فرعية على شبكة الإنترنت.

فباعتبار أن الموقع الإلكتروني لأي جامعة يعتبر مهما بالنسبة للطلبة، الأساتذة بل و حتى الموظفين المنتمين إليها، فقد ركزنا اهتمامنا على متابعة نشاط أحد فروعه و هو الموقع التعليمي لجامعة ورقلة )learn-E )نظرا ألهمية ما يُعرف اليوم بالتعليم عن بعد كونه مكِّمل ضروري للتعليم التقليدي، لهذا انصب اهتمامنا على التفكير في زاوية محددة تخص معرفة ما إذا كان هنالك دخل لإمكانات التفاعل المتاحة مع المحتويات المنشورة من خلال الموقع التعليمي لجامعة ورقلة (E-learn) في اهتمام الطلبة مصدر و الأساتذة به.

 و بالتالي تتحدد مشكلة البحث الذي نحن بصدد دراسته في التساؤل: **ما هي أشكال التفاعلية و إمكاناتها المتاحة في الموقع التعليمي لجامعة ورقلة )learn-E )؟**

**التساؤالت الفرعية:**

تمخضت عن الإشكالية سالفة مجموعة من التساؤ لات هي: ــ ما هي أشكال التفاعلية المتوفرة في الموقع التعليمي لجامعة ورقلة (E-learn) ؟ ــ ما طبيعة التفاعل الذي يتيحه الموقع التعليمي لجامعة ورقلة )learn-E )بين المستخدمين ؟ ــ هل تتوفر الأساليب التفاعلية في الموقع التعليمي لجامعة ورقلة (E-learn) وفقا للمعايير المعمول بها ضمن مختلف المواقع التعليمية الجامعية ؟

# **أهداف البحث:**

 تتمحور أهداف هذه الدراسة حول ما يلي: ــــ الإلمام بمفهوم التفاعلية و أساليب تحقيقها. ــ تحديد أشكال التفاعلية و ما يربطها بـ " امنترنت و الوسائط المتعددة ". ــ معرفة أشكال و إمكانات التفاعلية في الموقع التعليمي لجامعة ورقلة (E-learn)، و مدى استخدامها و الاستفادة منها من قبل المستخدمين.

**المنهج المستخدم:**

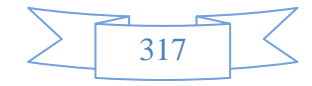

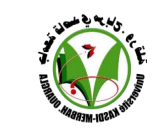

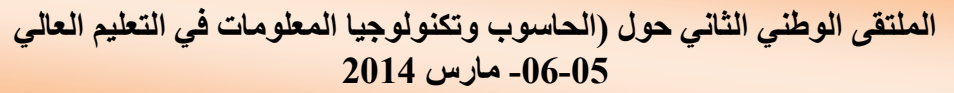

 يقصد بالمنهج ذلك الطريق المؤدي إلى الكشف عن الحقيقة بواسطة مجموعة من القواعد الهامة التي تهيمن على سير العقل و تحدد عملياته حتى يصل إلى نتيجة معلومة.<sup>1</sup>

و قد استعملنا في هذا البحث " المنهج الوصفي التحليلي " من أجل الإلمام بكل جوانب الموضوع و محاولة الوصول إلى كل المعلومات المتعلقة به، لذا سنتطرق إلى تعريفه و سبب استخدامه.

 يعرف المنهج الوصفي التحليلي على أنه وصف ما هو كائن و تفسيره ، و هو ما يهتم بتحديد الظروف و العصقات التي توجد بين الوقائع ، كما يهتم أيضا بتحديد الممارسات الشائعة أو السائدة و التعرف على االتجاهات و المعتقدات عند الأفراد و الجماعات ِ<sup>2</sup> أما سبب استعماله فيتمثل في التعريف المفصل بالموقع التعليمي لجامعة ورقلة )learn-E)، و تحديد أشكال التفاعلية التي يتيحها مع تحليل قدراتها على توفير الجو المصئم للقيام بكل العمليات االتصالية بين المستخدمين.

## **أدوات جمع البيانات:**

 تم استعمال " المقابلة " و " استمارة تحليل المضمون " كأداتين لجمع البيانات المتعلقة بهذه الدراسة العتقادنا بأنهما الأنسب من بين الأدوات الأخرى لتحقيق هذا الغرض.

 فالمقابلة تعرف على أنها تفاعل لفظي يتم عن طريق المواجهة، يحاول فيه الشخص القائم بالمقابلة إن يستشير معلومات أو آراء شخص آخر للحصول على بعض البيانات، و تجرى المقابلة في شكل حوار مع المبحوث في موضوع البحث<sup>3</sup>.

أما مصطلح تحليل المضمون المركب من كلمتين؛ الأولى " تحليل " الدالة على عملية ملازمة للفكر الإنساني، تستهدف إدراك الأشياء و الظواهر بوضوح من خلال عزل عناصرها عن بعض و معرفة خصائص أو سمات هذه العناصر و ماهية العلاقات التي تقوم بينهما، و هذه هي الفكرة العامة لعملية التحليل مهما اختلفت الأساليب و الوسائل أو تطورت بتطور المعارف و العلوم، و الكلمة الثانية " المضمون " تشير في علوم االتصال إلى كل ما يقوله الفرد أو يكتبه ليحقق من خصله أهدافا اتصالية مع اآلخرين، و هو عبارة عن رموز لغوية يتم تنظيمها بطريقة معينة ترتبط بشخصية الفرد و سماته الاجتماعية، فيصبح مظهرا من مظاهر السلوك يميزه عن غيره من الأفراد و يستهدف جمهورا محددا بسماته و احتياجاته و اهتماماته ليدرك ما في المحتوى من معاني و أفكار، فيتحقق اللقاء و المشاركة بين المصدر و الجمهور.<sup>4</sup>

للنشر, 2005, ص50 وائل **المتقدمة**, ط1, سوريا, دار ا**لاجتماعية** الحسن, **النظريات م**حمد إحسان<sup>2</sup>

 $\overline{a}$ 

3 رشيد زوايت، **البحث العلمي في العلوم االجتماعية**، اجلزائر، دار الكتاب احلديث، ،2884 ص143

4 حممد عبد احلميد، **تحليل المحتوى في بحوث اإلعالم**، بريوت، دار و مكتبة اهلالل للطباعة و النشر، ،2889 ص ص 14-13

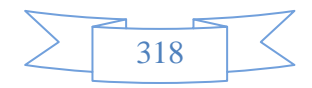

ح<sub>بي</sub> محمد مسعد، ك**يفية كتابة الأبحاث و الإعداد للمحاضرات**، ط2، المكتب العربي الحديث، 2000، ص33<sup>3</sup>

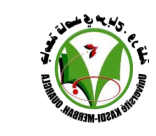

 يمكن أن نعرفها ــ أي أداة تحليل المضمون ــ حسب ما قدمه برلسون )Berelson )بأنه أسلوب للبحث يهدف إلى الوصف الموضوعي المنظم الكمي لمحتوى الظاهرة االتصالية.

# **المجال الزمني للبحث:**

أجريت تفاصيل البحث من خلال الدخول إلى الموقع التعليمي لجامعة ورقلة (E-learn) في الفترة الممتدة بين أ 01 مارس 2013م إلى غاية 01 جوان 2013م، فهذه المدة تعتبر كافية لإكمال تفاصيل دراستنا، كما أن الفترة كانت مناسبة لإجرائها باعتبارها شكلت جزءا من الموسم الجامعي 2013/2012 الذي شهد إقبالا كبيرا على الموقع و استخدامه سواء من قبل الأساتذة أو الطلبة.

# **المبحث األول: مفهوم التفاعلية**

## **التعريف اللغوي:**

 حسب قاموس الروس )Larousse)، التفاعلية يقابلها مصطلح )Interactivité )بالفرنسية و الذي يعني في المجال الإعلامي التبادل و المشاركة، بينما يقصد به في مجال الإعلام الآلي تبادل المعلومات بين المستخدم و بين  $^1$ الحاسوب عن طريق وسائط تظهر من خلال شاشة العرض

أما كلمة التفاعل و التي يقابلها في اللغة الإنجليزية مصطلح (Interaction) فتعني حسب قاموس المصطلحات  $^2$  الإعلامية "تبادل العلاقات".

فكلمة (Interactivité) مركبة من كلمتين في أصلها اللاتيني، الكلمة الأولى هي Inter التي تعني بين أو فيما بين، و الكلمة الثانية هي Activus التي تعني الممارسة في مقابل النظرية. و عليه عندما يترجم مصطلح  $^3$  التفاعلية من اللاتينية يكون معناه " ممارسة بين اثنين " أي تبادل و تفاعل بين شخصين.

#### **التعريف االصطالحي:**

 عرفها دورالك )Durlak )بأنها العملية التي يتوافر فيها التحكم في وسيلة االتصال من خصل قدرة المتلقي على 4 إدارة عملية االتصال عن بعد.

 و عرفها ريفايلي )Refaeli )بأنها أحد القنوات التي يمكنها نقل رد فعل الجمهور إلى المرسل و وصفها بالاستجابة<sub>.</sub><sup>5</sup>

<sup>5</sup> فارس حسن شكر املهداوي، نفس املرجع السابق، ص48

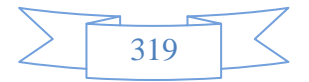

<sup>1</sup> **Larousse Maxipoche**, paris, 2013

حمد فريد محمود عزت، **قاموس المصطلحات الإعلامية (إنجليزي ـ عربي**) ، بيروت ، دار و مكتبة الهلال للطباعة و النشر ، 2012، ص173  $^3$ خالد زعموم و السعيد بومعيزة، نفس المرجع السابق، ص

فارس حسن شكر المهداوي، **صحافة الإنترنت (العربية نت نموذجاً<sub>)</sub>،** رسالة ماجستير في تخصص الإعلام و الاتصال، الدانمارك، الأكاديمية العربية المفتوحة، <sup>4</sup>  $47 \approx 2007$ 

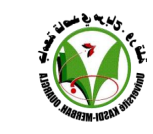

كما تم تعريفها على أنها العلاقة ثنائية الاتجاه التي تسمح للمرسل و الملتقي بتبادل الآراء و الأدوار من خلالها و بفرصة متساوية للمشاركة في عملية االتصال، و يستطيع المشاركون في هذه العملية التأثير على أدوار  $^1$ الآخرين. $^1$ 

## **التعريف اإلجرائي:**

من خلال التعريفات الاصطلاحية التي تم عرضها و أخرى تم الاطلاع عليها سابقا، يمكننا أن نقدم تعريفا إجرائيا للتفاعلية فحواه أن " التفاعلية عملية اتصالية تحدث بين مرسل و مستقبل، حيث تمكنهما من تبادل الأدوار لتناقل المعلومات بهدف التأثير الذي يمثل رد الفعل اتجاه الرسائل المتلقاة ".

# **المبحث الثالث: أشكال التفاعلية في اإلنترنت**

باعتبار أن شبكة الإنترنت تعد وسيلة إعلامية و اتصالية في نفس الوقت فلا غرابة في معرفة أنها توفر إمكانيات عديدة لمواكبة الأحداث و الاطلاع على تطورات مختلف القضايا في جميع أنحاء العالم عن طريق تبادل المعلومات التي تخص جميع المجالات، و هذه الميزة الأخيرة أصبحت تستعمل للتواصل بين الناس و معرفة أحوال بعضهم البعض.

و لكي نستوعب مظاهر التفاعلية في الإنترنت يجب معرفة أبرز الخدمات التي تقدمها ضمن المواقع الإلكترونية باختلاف أنواعها، و هي:

## **أوال: البريد اإللكتروني**

يعتبر البريد الإلكتروني أهم و أقدم وسيلة تفاعلية تمكن الأفراد و المنظمات من إرسال و استقبال مختلف الرسائل بسرعة و كفاءة عن طريق استغصل إمكانيات الشبكات المختلفة، و يتميز بإتاحة أنماط أخرى لإلرسال مثل إرسال نفس الرسالة لعدد كبير من المشتركين.

كما تسمح خدمة البريد الإلكتروني بإرسال رسائل تحوي نصوص، صور، أصوات، فيديوهات، جداول ... إلخ عبر سلسلة الحواسيب المتصلة بشبكة الإنترنت، إضافة إلى أنها ــ أي خدمة البريد الإلكتروني ــ وسيلة ملائمة،  $^2$  آمنة و منخفضة التكاليف للحصول على المعلومات. **ثانيا: منتديات النقاش**

1 ،**التفاعلي اإلعالم** ،شنب أبو حسني http://ocw.up.edu.ps/upinar/mod/resource/view.php?id=26552 ،2813/83/31 بتاريخ ، على الساعة 18:33

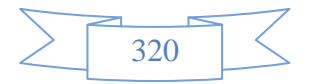

 $^21\,$ فضيلة تومي، نفس المرجع السابق، ص

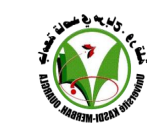

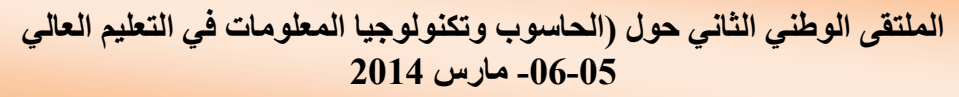

ظهرت هذه المنتديات سنة 1996، حيث تتيح الإنترنت من خلالها الفرصة لمستخدميها بتبادل الآراء و الأفكار حول الموضوعات المختلفة، مستخدمة بذلك خدمة البريد الإلكتروني لإنشاء مجموعات حوار تتسم بالعالمية، و تتوفر على النظامين التاليين:

مجموعات الأخبار :

تمثل مجموعة الأخبار نوعا من لوحات النشرية الإلكترونية، و يمكن لأي مشترك في الشبكة أن يشترك في مناقشات أكثر من مجموعة حسب اهتمامه، كما يستطيع مراجعة هذه الموضوعات من حين آلخر، كما تمنحه أيضا إمكانية إضافة خبر أو مذكرة و كذلك حق الرد عليها.

#### القوائم البريدية:

تشتمل القوائم البريدية الإلكترونية على مجموعات كبيرة في مختلف التخصصات و المجالات لعرض الأخبار و لطرح الأسئلة أو نشر المذكرات المختلفة، و تتم إدارة بعض هذه القوائم بصورة آلية كما تتم إدارة البعض الآخر منها عن طريق شخص مسبق يتلقى الرسائل البريدية الإلكترونية للأشخاص الذين يرغبون بالاشتراك في المجموعات المختلفة، و يختلف العنوان الخاص بهذه المجموعات عن نظيره الخاص بمجموعات الأخبار ، حيث أن العنوان في هذه القوائم تنطبق عليه الشروط الخاصة بالبريد الإلكتروني. في نفس المجال، يمكن لمستخدم الإنترنت تقديم استفسار عن المعلومات أو طلبها أو تقديمها لو أخذ في االعتبار أنها مفيدة لمجموعة النقاش، و تحتوي امنترنت على اآلالف من مجموعات النقاش المختلفة و المصنفة حسب الموضوعات التي تتناولها.

و بالتالي لا يمكن إغفال دور منتديات النقاش كوسيلة من وسائل تحقيق التفاعلية في الإنترنت، فقد عبر أحد الصحفيين عن قيمة هذا الدور بقول جاء في معناه أن المنتديات كانت بمثابة االنفجار الكبير الذي نشر نجوم  $^1$ التفاعلية في فضاء الإنترنت.

#### **ثالثا: المدونات**

 تعني المدونة المفكرة الشخصية التي توضع على شبكة امنترنت، حيث يضع فيها الشخص أفكاره ووجهات نظره حول الأحداث، و تحمل آماله و آلامه و همومه و أفراحه و غير ذلك، فهي فضاء للتعبير الحر، يمتلكها أناس محترفون و آخرون من ذوي الاهتمامات الأخرى. و لقد كان للمدونات تأثير كبير في صناعة الأخبار و نشرها، و شكلت بالفعل ـ في بعض الحالات ـ وكالات إعلامية تخص صاحبها، إلا أنها تعاني من مشكلة المصداقية رغم تلقيها التعليقات و الردود<sup>2</sup>.

**رابعا: غرف التراسل الفوري**

 $^1$ 113–1 $^1$ فضيلة تومي، نفس المرجع السابق، ص ص 112–1

 $\overline{a}$ 

 $^2$ فضيلة تومي، نفس المرجع السابق، ص ص 113-114 $^2$ 

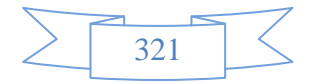

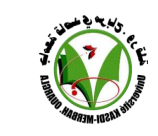

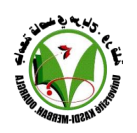

 تساعد هذه الغرف على تبادل المعلومات و التحاور عبر امنترنت بين شخصين أو أكثر في نفس الوقت؛ أي أنها تتصف بطابع التزامنية، و تتعدد خدمات التراسل الفوري التي تقدمها الشبكة بتعدد البرامج و المواقع التي تقوم بتوفير هذه الخدمة عبر الإنترنت، إذ يمكن تقسيم غرف التراسل الفوري حسب نوعية المعلومات الممكن استخدامها، فإن كانت الغرفة تسمح باستعمال النصوص، الصور، الأصوات و هلم جرا قيل عنها (غرفة متعددة المهام)، أما إذا اكتفت ـ مثلا ـ باستعمال النصوص فقط أو الأصوات فقط قيل عنها (غرفة ذات مهمة واحدة) و ما يميز هذه الغرف في النهاية هو سهولة االستخدام و منح قدرة أكبر على التفاعل بين المستخدمين عن طريق الحوار و المحادثة الأنية<sub>.</sub>!

#### **خامسا: صناديق االستفتاء**

يتم من خلال صناديق الاستفتاء طرح آراء أو أسئلة حول الأفكار أو الأحداث أو الشخصيات، و يطلب من المستخدمين المشاركة بالتصويت على إحدى الخيارات المتوفرة لمعرفة الإجابة الراجحة عند المهتمين بموضوع الاستفتاء، و تتميز هذه الأداة بالسهولة في التفاعل مع ما هو مطروح للتصويت من خلال قيام المستخدم باختيار الموافقة أو عدم الموافقة أو الحياد في المكان المخصص لذلك في الصندوق، أما المكان الذي توجد به هذه الصناديق فعادة ما يكون في الصفحة الرئيسية أو واجهة التفاعل أو في نهاية الموضوعات المطروحة.<sup>2</sup>

**المبحث األول: مفهوم الموقع اإللكتروني الجامعي**

## **تعريف الموقع اإللكتروني:**

عرفه عبد الله عمر خليل بأنه "مكان أو مساحة يتم تخصيصها على شبكة الإنترنت، و هو يحتوي على الكثير من المعلومات كما أنه يقدم خدمات تفاعلية أخرى للمستخدم. فكل موقع مقسم إلى عدة صفحات مع وجود صفحة رئيسية للموقع، و كل صفحة في الموقع هي عبارة عن نسق خاص أو نظام معين ترتب فيه المعلومات بشكل جميل و منسق سواء كانت نصا أم صوتا أم صورة (ثابتة أو متحركة)<sub>.</sub>"<sup>3</sup>

 كما أنه يعني مجموعة من الملفات المخزنة بشكل محدد و منظم على خادم امنترنت، و يمكن أن يحوي هذا الخادم عددا كبير ا من المواقع تبعا لسعة تخزينه.<sup>4</sup>

 $\overline{a}$ 

4 ، بتاريخ ،2813/83/24 على الساعة ،11:23 pdf2012.internet/com.drzidan.www://http عبد السالم زيدان، **الشبكات و اإلنترنت**، ص3

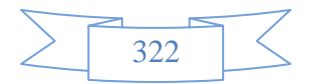

<sup>1</sup> فارس حسن شكر املهداوي، نفس املرجع السابق، ص ص 33-34

 $^2$ ثائر محمد تلاحمة، نفس المرجع السابق، ص

<sup>،</sup>بتاريخ 2013/03/04، على http://www.forum.topmaxtech.net/t101293.html إيثار راجح، **تعريف شامل لما يسمى بموقع إنترنت**، <sup>3</sup> الساعة 28:13

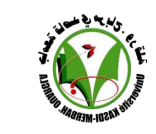

ــ

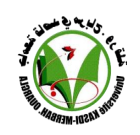

## **الملتقى الوطني الثاني حول )الحاسوب وتكنولوجيا المعلومات في التعليم العالي -50-50 مارس 4502**

 و يعرف بأنه مجموعة ملفات يتم تخزينها في جهاز خادم يمكن الدخول إليها عبر امنترنت، و لكل موقع صفحة رئيسية تصمم غالبا لكي تكون الملف الأول الذي يزوره المتصفح ليأخذ فكرة عامة عن مضامين الموقع، و تتضمن الملفات الموجودة بالموقع وصلات نصية أو رسومية يتم النقر عليها باستخدام جهاز إدخال مثل الفأرة قصد الانتقال من ملف لأخر داخل الموقع أو خارجه.<sup>1</sup>

**التعريف اإلجرائي لموقع الجامعة اإللكتروني:**

من خلال عرض بعض التعريفات الاصطلاحية للموقع الإلكتروني و تحديد نشاط الجامعة الذي يقودها ــ في وقتنا الحالي ــ نحو الانضمام إلى شبكة الإنترنت، يمكن أن نستنتج بأن الموقع الإلكتروني الجامعي هو " مجموعة من الملفات التي تحتل مساحة تخزينية قامت مؤسسة جامعية بحجز ها ضمن جهاز خادم (يكون عادة تابعا للجامعة) ليشكل مضمونا متكامص يحوي معلومات و يشكل نشاطات و يقدم خدمات لجمهور الجامعة من إداريين و أساتذة و طلبة ".

 في الجزائر، توجد 91 مؤسسة للتعليم العالي موزعة على النحو التالي: ـــ 47 جامعة (16 جامعة بمنطقة الوسط، 21 جامعة بمنطقة الشرق، 10 بمنطقة الغرب) إضافة إلى 4 ملحقات جامعية (ملحقة بمنطقة الوسط، ملحقة بمنطقة الشرق، ملحقتان بمنطقة الغرب) ـــ 10 مراكز جامعية (3 مراكز بمنطقة الوسط، مركز بمنطقة الشرق، 6 مراكز بمنطقة الغرب) ـــ 19 مدرسة وطنية (15 مدرسة بمنطقة الوسط، 3 مدارس بمنطقة الشرق، مدرسة بمنطقة الغرب) إضافة إلى مدرستين تحضيريتين داخليتين

ــ 5 مدارس عليا (3 مدارس بمنطقة الوسط، مدرستان بمنطقة الشرق)

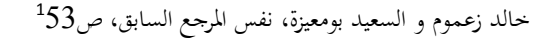

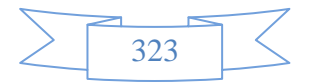

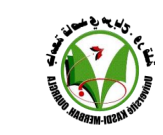

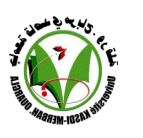

10

 $\overline{a}$ 

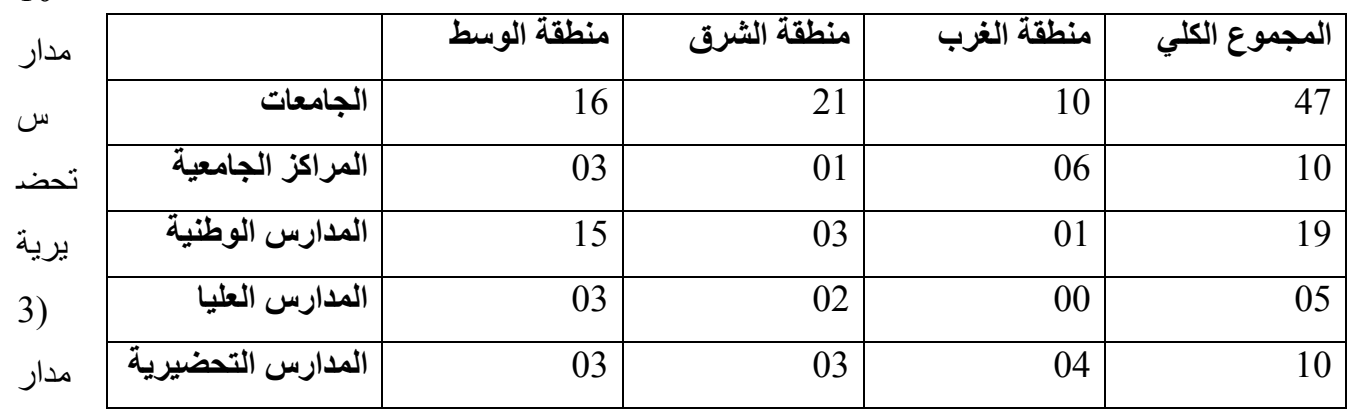

 $^{1}$ س بمنطقة الوسط، 3 مدارس بمنطقة الشرق، 4 مدارس بمنطقة الغرب)

و للتوضيح أكثر ، سنستعرض هذه الأرقام في الجدول التالي:

**الجدول :01** توزيع مؤسسات التعليم العايل باجلزائر حسب نوعها على مناطق )الوسط، الشرق، الغرب(

فهذا يعني وجود 91 موقع إلكتروني رسمي خاص بمؤسسات التعليم العالي، إضافة إلى عدد كبير من المواقع الفرعية لمهذه المؤسسات قد يكون لكل واحد منها نطاق مستقل و قد تكون جزءاً من الموقع الرسمي لأحد هذه المؤسسات. **المصدر:** املوقع الرمسي لوزارة التعليم العايل و البحث العلمي اجلزائرية

**المبحث الثالث: خدمات الموقع اإللكتروني الجامعي و أنواعه**

تقدم المواقع الإلكترونية الجامعية مجموعة من الخدمات التي تشكل كل واحدة منها (بالاعتماد عليها) نوعا خاصا من هذه المواقع، فالخدمة الأساسية التي يقدمها كل موقع إلكتروني جامعي تجعله يتميز بخصائص معينة تميزه عن باقي المواقع الإلكترونية الجامعية، و تتمثل أهم هذه الخدمات في:

- **خدمة نشر األخبار و المعلومات الرسمية عن الجامعة:** توفر هذه الخدمة عادة في الموقع الرسمي للجامعة و الذي يعتبر الواجهة الافتراضية لها ضمن شبكة الإنترنت، كأن يتمكن الشخص من معرفة تفاصيل اإلعالن حول ملتقى معين من خالل ما يتم نشره على صفحات الموقع بدال من الذهاب إلى الجامعة لالستفسار و االطالع على نفس اإلعالن، و هي خدمة قيمة توفر الوقت و الجهد.
- **خدمة البريد اإللكتروني:** على غرار العديد من المواقع اإللكترونية؛ يوفر موقع الجامعة أيضا خدمة البريد الإلكتروني التي أصبح من غير الإمكان الاستغناء عنها باعتبارها أقدم و أشهر خدمة كانت و لا تزال توفرها شبكة الإنترنت، فالبريد الإلكتروني يُستعمل للتواصل بين الإداريين و الأساتذة و حتى الطلبة لنقل االنشغاالت و المطالب و ما يتعلق بشؤون التعليم عموما.

<sup>/2013،</sup>على الساعة 1412:06، بتاريخ https://www.mesrs.dz **شبكة الجامعات**، <sup>1</sup>

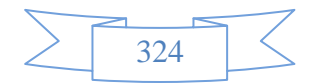

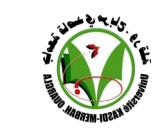

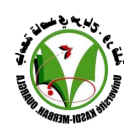

- **خدمة التعليم اإللكتروني:** هذه الخدمة ــ التي تعتبر جزءا من مجال بحثنا ــ حديثة النشأة، إذ ساهمت المؤسسات الجامعية عبر أنحاء العالم في ظهورها و كانت السَّباقة في توفيرها كحاجة ضرورية فرضتها األوضاع االجتماعية و انتشار استخدام تكنولوجيات اإلعالم و االتصال حيث مكنت من تجسيد فكرة التعليم عن بعد لمن ال يستطيع أن يتفرغ للدراسة بالجامعات أو ال يستطيع التنقل إليها، إضافة إلى أنها تستعمل كمُكمِّل للتعليم التقليدي في الجامعات التي تنشط في مجتمعاتها بتردد الطلبة و الباحثين عليها من كل مكان.
- **خدمة المكتبة اإللكترونية:** أصبحت هذه الخدمة متوفرة بكثرة نظرا ألهميتها، و يمكن أن نقول بأن ظهورها ارتبط بظهور التعليم الإلكتروني الذي سمح بممارسة عملية البحث العلمي عبر الإنترنت ، فالباحثون و الطلبة الذي يدرسون في الجامعات االفتراضية مثال يجب أن تُوفَّر لهم مكتبة رقمية تحوي كتبا على شكل ملفات نصية قابلة للتصفح/التحميل و االستفادة منها في دراستهم أو في البحوث التي ينجزونها.<sup>1</sup>

أما أنواع المواقع الإلكترونية الجامعية التي توفر إحدى هذه الخدمات أو تجمع بينها يمكن أن نحصر ها في: ــ المواقع الرسمية (للجامعة، للمعهد، للكلية ...)

- ــ المواقع التعليمية ــ مواقع المنتديات ــ مواقع المراسلة ــ مواقع مخابر البحث
- ــ مواقع المجلات العلمية المحكمة.<sup>2</sup>

# **0 ــ نشأة الموقع اإللكتروني التعليمي لجامعة ورقلة**

تم إنشاء الموقع الإلكتروني التعليمي لجامعة قاصدي مرباح ورقلة ٌ الذي يحمل الرابط (-elearn.univ ouargla.dz) بموجب انطلاق البرنامج الوطني الخاص بالتعليم المتلفز و التعليم عن بعد، و سعيا من الجامعة لتطوير و تحسين الخدمات التعليمية الالكترونية، شرعت بإنجاز مخطط للوصول إلى الأهداف المنشودة وفق المراحل التالية:

**أوال ــ مرحلة اختيار المنصة التي تتناسب مع احتياجات العملية التعليمية:** منصة الموقع التعليمي هي Dokeos لأنها بسيطة و سهلة في الاستعمال بالنسبة للمستخدمين، حيث أن Dokeos هي عبارة عن منصـة للتعلم وفق نظام أ

مقابلة مع سهام منقور، نفس المرجع السابق<sup>1</sup>

 $\overline{a}$ 

مقابلة مع سهام منقور، نفس المرجع السابق<sup>2</sup>

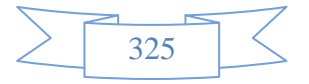

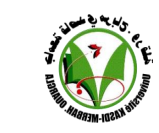

تسيير التعليم System Management Learning الذي يرمز إليه اختصارا بـ )LMS)، و يستند النظام على 1 هيكل متعدد اللغات يسمح له بدعم 34 لغة كما أن برنامجه مكتوب بلغة الـ PHP. **ثانيا ــ مرحلة التنفيذ:** مرت بفترات متمايزة

- جوان 2811 أكتوبر 2811 : الفترة التجريبية للموقع و ذلك على عينة من المستخدمين
	- أكتوبر 2811 : االنطالق الرسمي للموقع
	- ديسمبر 2811 جانفي 2812 : إنشاء الحسابات الخاصة بكل األساتذة
		- فيفري 2812 : انطالق التسجيل التلقائي للطلبة

**ثالثا ــ مرحلة تكوين المستخدمين األساتذة:** كخطوة أولى لهذه المرحلة، تم توزيع دليل خا باستعمال المنصة على كل الأساتذة خلال شهر جانفي 2012، ثم انطلق تنظيم الدورات التدريبية (محاضرات و ورشات تطبيقية) في  $^2$ كل كليات الجامعة.

**0 ــ مظاهر و أشكال التفاعلية المتوفرة في الموقع:**

 بعد امبحار المعمق في صفحات الموقع التعليمي لجامعة ورقلة استطعنا معرفة جميع مظاهر و أشكال التفاعلية المتوفرة فيه، و سوف نستعرضها بالتفصيل بناءاً على التقسيم الذي اعتمدناه في الجزء النظري من الدراسة. **أوال: البريد اإللكتروني**

يوفر الموقع التعليمي لجامعة ورقلة استعمال خدمة البريد الإلكتروني، و هذا من أجل أداء المهام التالية: أ) التواصل مع الأستاذ و مدير الموقع: يمكن الموقع التعليمي لجامعة ورقلة الطالب من التواصل مع الأستاذ و مدير الموقع من أجل نقل معلومات، آراء، اقتراحات، انتقادات ... إلخ عن طريق خدمة البريد الإلكتروني التي يوفرها في الصفحة الرئيسية لكل مقرر، و الصورة التالية توضح ذلك:

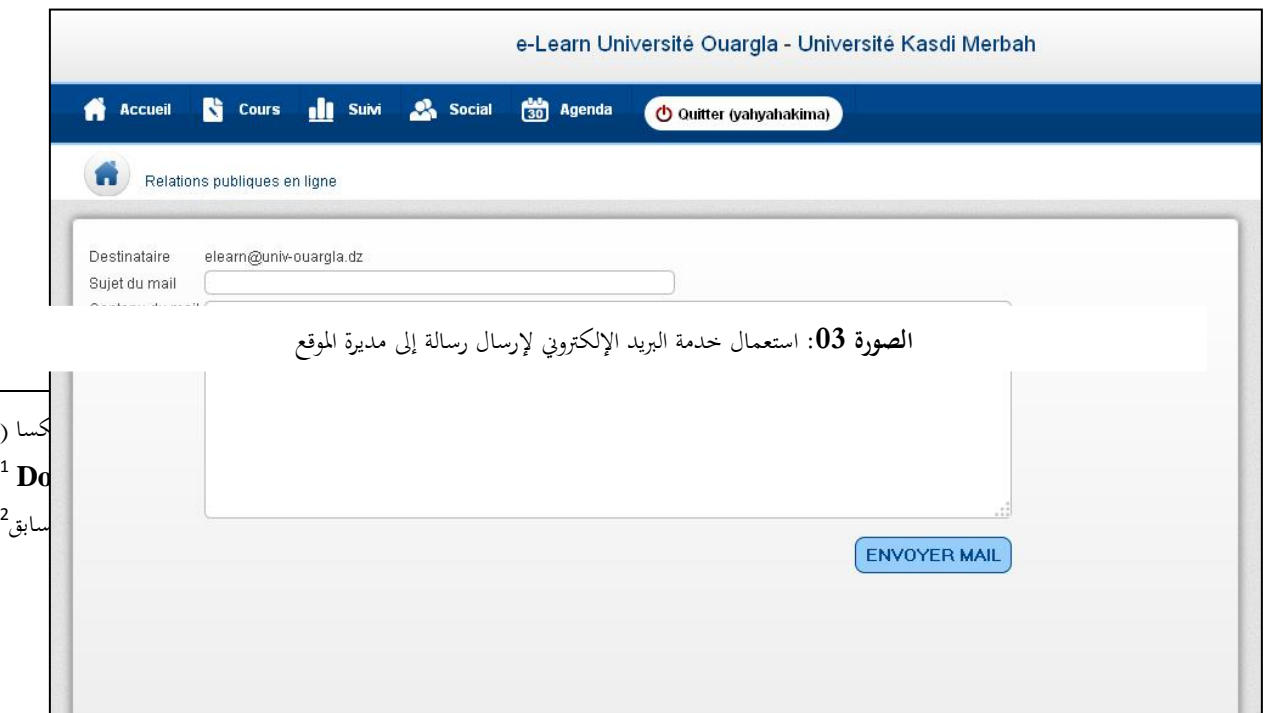

![](_page_11_Picture_0.jpeg)

و تجدر الإشارة إلى أن خدمة إرسال رسائل البريد الإلكتروني للأستاذ و لمدير الموقع تكون فقط في المقررات، أما في الواجهة الرئيسية للموقع فيتوفر إرسال رسائل البريد املكتروني لمدير الموقع فقط. ب) إرسال/استقبال البحوث و الامتحانات: يتوفر الموقع التعليمي لجامعة ورقلة على خدمة الأعمال الموجهة للطلبة، فعند قيام الطالب بإنجاز بحث أو حل امتحان تم تكليفه به في المقرر ثم رفعه إلى الموقع سيتم إرسال رسالة تلقائية إلى البريد الإلكتروني للأستاذ تصله من الموقع التعليمي تعلمه بوصول إجابة الطالب حتى يطلع عليها و يقوم بتصحيحها، و الصورة التالية توضح ذلك:

![](_page_11_Picture_76.jpeg)

**ثانيا: منتديات النقاش**

 ال توجد خدمات في الموقع التعليمي لجامعة ورقلة تتصف بما يطابق أوصاف منتديات النقاش، لكن ما يشابهها في الفكرة و الغاية هي خدمة (المجموعات) التي تتيح مجموعة من المهام هي:

![](_page_11_Picture_6.jpeg)

![](_page_12_Picture_0.jpeg)

أ) استلام نفس المعلومات و الأعمال: تمكن خدمة المجموعات من تسهيل عدة أعمال يقوم بإنجازها الطلبة و الأستاذ أيضا، إذ يمكن مثلا أن يتم نشر معلومات معينة حول المقرر لإحدى المجموعات بحيث تصل لكل الطلبة المشكلين لها دون إرسالها لكل طالب على حدى، و هو ما يوفر الوقت و الجهد بالنسبة لألستاذ.

ب) المشاركة مع ذوي الاهتمامات المتشابهة: بفضل خدمة المجموعات، يمكن لأي طالب منضم إلى مجموعة ما أن يشارك بقية أعضاء المجموعة في ما يقوم به، و في الصورة الموالية نستعرض نموذجا لمجموعة تتكون من 3 أشخاص:

![](_page_12_Picture_86.jpeg)

أما تفصيل هذه المجموعة سنستعرضه من خصل الصورة الموالية:

![](_page_12_Picture_87.jpeg)

![](_page_12_Picture_7.jpeg)

![](_page_13_Picture_0.jpeg)

كما نجد خدمة أخرى تجسد فكرة منتديات النقاش إلى حد كبير حيث نالت شهرة كبيرة في شبكة الإنترنت بصفة عامة مصدر و يتوفر عليها الموقع التعليمي لجامعة ورقلة كذلك؛ إنها خدمة (المنتديات)، فمن خلالها يمكن للأستاذ فتح الأقسام التي يراها تتناسب مع محتوى المقرر حيث يتم التناقش بين الطلبة بمشاركة الأستاذ في هذه الأقسام بطرح المواضيع و الردود من أجل:

أ( نشر اآلراء و المعلومات المتعلقة بموضوع المقرر: يمكن للطلبة الذين سجلوا انضمامهم إلى المقرر أن يقوموا بطرح آرائهم و ما يملكونه من معلومات على أساس أنهم مسجلون تلقائيا في المنتدى منذ إنشائه.

ب) المناقشة و النقد: بعد طرح أي موضوع جديد، يمكن للطلبة أن يتناقشوا حول مضمونه و أن يقوموا بنقد ما فيه من أفكار.

الصورة الموالية توضح نموذجا لمنتدى به أقسام تتناسب مع ما يتضمنه محتوى مقرر العلاقات العامة عبر الإنترنت

![](_page_13_Picture_98.jpeg)

**ثالثا: المدونات**

هذا النوع من الخدمات التفاعلية متوفر في المنتدى، حيث يتيح

![](_page_13_Picture_9.jpeg)

![](_page_14_Picture_0.jpeg)

أ) مشاركة الأفكار و الانطباعات الشخصية مع الآخرين: ليس من المفروض أن تكون هذه الأفكار و الانطباعات متعلقة بالجانب التعليمي، بل يمكن أن تتعلق بالحياة الشخصية لألفراد، و بالتالي تتيح المدونة لألستاذ و للطلبة تدوين ما يجول بخاطرهم من أفكار و انطباعات حول مختلف القضايا و المواضيع دون استثناء.

ب) التعليق على مختلف التدوينات: يمكن للطلبة و للأستاذ أيضا التعليق على كل التدوينات التي يتم طرحها ضمن المدونة، و في الصورة الموالية نستعرض نموذجا للمدونة:

![](_page_14_Picture_99.jpeg)

الطلبة الذين سجلوا انضمامهم للمقرر أن يستعملوا خدمة الدردشة من أجل التواصل الفوري فيما بينهم بعد تأكدهم من أنهم في وضع الاتصال من خلال أيقونة الاتصال الموجودة في أسفل الواجهة الرئيسية للموقع، و هو ما توضحه الصورتين التاليتين:

![](_page_14_Picture_6.jpeg)

**الصورة :00** رمز التواجد للدردشة

![](_page_14_Picture_8.jpeg)

![](_page_15_Picture_0.jpeg)

![](_page_15_Picture_2.jpeg)

في هذه الحالة مثلا، الرقم (0) يشير إلى أنه لا يوجد شخص متصل من أجل الدردشة، لكن في حالة دخول مستخدمين آخرين سيُس َّجل عددهم و يمكن للمستخدم أن يختار منهم من يريد الدردشة معه:

![](_page_15_Picture_108.jpeg)

الطالب في خدمة المسابقات.

 بعد استعراض أهم أشكال التفاعلية التي يتضمنها الموقع كخدمات مستقلة بذاتها، سوف نقوم بتقديم وسائل مجسدة للتفاعلية و لا تقل أهمية عن سابقتها حيث تتمثل في:

**ــ خانات الردود:** تتوفر العديد من الخدمات التي يقدمها الموقع على خانات للردود كوسيلة للتفاعلية من أجل تدوين ملاحظات أو آراء أو انتقادات ... إلخ، كما أنها تتميز بتوفر العديد من الأدوات المساعدة على توفير و تنسيق مضمون الرد، إذ توجد أهم خانات الردود ضمن الموقع في (خدمة المنتديات، خدمة المدونات و خدمة الموسوعة التشاركية)، و الصورة الموالية ستقدم نموذجا عن خانات الردود

![](_page_15_Picture_8.jpeg)

![](_page_16_Picture_152.jpeg)

- GIF ،PNG ،BMP ،JPG بامتداد الصور ملفات جميع تحوي :Images
- Photos: تحوي صور أشخاص و مناظر طبيعية تم التقاطها بكاميرا رقمية
- Avatar: تحوي العديد من الرموز المعبرة عن أوضاع مختلفة و متعددة في شكل إنسان
	- Audio: تحوي مجموعة من الملفات الصوتية الممكن استعراضها أو تحميلها
- Vidéos: تحوي بعض مقاطع الفيديو التي يمكن للمستخدم أن يطلع عليها بامتداد FLV
	- Podcasts: توفر مكانا لوضع الملفات التي تم رفعها من األجهزة المحمولة و اللوحية
		- Screencasts: توفر مكانا لوضع و عرض ملفات الفيديو المسجلة
		- Animations: تحوي ملفات الفالش التي يمكن أن تكون بامتداد SWF
- Mindmaps: تحوي الخرائط الذهنية االفتراضية، و يمكن اإلضافة عليها شاهد الصورة التالية للتوضيح أكثر:

![](_page_16_Picture_10.jpeg)

![](_page_17_Picture_0.jpeg)

![](_page_17_Picture_2.jpeg)

![](_page_17_Picture_62.jpeg)

**ــ الروابط:** يعد استعمال الروابط في الموقع التعليمي لجامعة ورقلة ميزة بارزة و أساسية لتحقيق التفاعلية بين المستخدمين، لكن يجب أن نشير إلى أن هذه الروابط لا تتيح تفاعلية مباشرة، بل تساهم و تساعد في توفرها فقط خصوصا إن كان أحدها يحيل على استخدام وسيلة تفاعلية سواء كانت جزءا من الموقع أو كانت تابعة لموقع خارجي، و يتم استعمال الروابط في النماذج التعليمية الجاهزة و الموسوعة التشاركية؛ سنستعرض في الصورة التالية الخدمة التي توفر الروابط، و هي نموذج فقط لأن استعمال الروابط يأخذ أشكالا متعدد في الخدمات الأخرى:

![](_page_17_Picture_63.jpeg)

![](_page_18_Picture_0.jpeg)

![](_page_18_Picture_2.jpeg)

**الصور ة :12** بعض الروابط املتاحة من أجل االطالع عليها يف املوقع التعليمي جلامعة ورقلة

ـــ **الرسائل الداخلية:** هذه الخدمة تشبه (خدمة البريد الإلكتروني)، و هي توفر إمكانية إرسال و استقبال الرسائل بين المستخدمين المسجلين في الموقع فقط، أي أن غير المسجل مستثنى من ذلك، و تتم عملية الإرسال بتحديد المتلقي من خصل قائمة مخصصة لذلك ثم كتابة عنوان الرسالة و مضمونها، كما يمكن إرفاق الرسالة بملفات ترفع من الحاسوب لتكتمل هذه العملية بالضغط على زر إرسال، أما عملية االستقبال فتبدأ بظهور أيقونة خاصة بدل األيقونة العادية لهذه الخدمة حيث تكون في العادة ملونة بلون مغاير حيث تلفت انتباه المستخدم أثناء استخدامه للموقع، و بالتالي ما عليه سوى الضغط على الأيقونة حتى يتمكن من قراءة الرسالة. فالخدمة تتوفر أيضا على أداة (إعادة التوجيه) للرسائل التي تمكن المتلقي من الرد على الرسائل.

![](_page_18_Picture_111.jpeg)

![](_page_18_Picture_6.jpeg)

![](_page_19_Picture_0.jpeg)

ــ أشكال التفاعلية التي يوفرها الموقع التعليمي لجامعة ورقلة (E-learn) عديدة، أبرزها (البريد الإلكتروني، الرسائل الداخلية، الدردشة، المنتديات، المدونة، التصويت، خانات التعليق) حيث تتوفر بعضها كخدمات مستقلة ضمن المقررات التعليمية و بعضها اآلخر يشكل جزءا من خدمات أخرى.

ــ طبيعة التفاعل الذي يتيحه الموقع التعليمي لجامعة ورقلة )learn-E )بين المستخدمين يتمثل في مشاركة الملفات و المعلومات بينهم بإمكانية الاطلاع عليها أو تحميلها كنمط اتصالي يمتاز بالاستقبال، ثم طرح الأراء و التعليقات بهدف اطلاع بقية المستخدمين عليها كنمط اتصالي يمتاز بالإرسال، إضافة إلى تبادل الأفكار و الانشغالات من خلال الاتصال المتزامن كنمط اتصالي يمتاز بالإرسال/الاستقبال.

ــ أساليب التفاعلية في الموقع التعليمي لجامعة ورقلة )learn-E )التي تشمل الوسائل التقنية كالدردشة و المظاهر السلوكية كالاتصال المتزامن تتوافق مع المعايير المستخدمة ضمن المواقع التعليمية المشهورة في شبكة الإنترنت نظرا لعمل الموقع بالمنصة البرمجية Dokeos و التي أبرزت جدارتها في تسهيل التعليم املكتروني و تبسيط الأدوات التي يستخدمها.

 و ختاما لهذا البحث، البد أن نشير إلى المشكلة التي مثلت انطصقة عملنا من أجل التذكير ثم عرض الحل الذي توصلنا إليه كمساهمة في رفع مستوى التفاعلية بالموقع التعليمي لجامعة ورقلة (E-learn)، فلمحاولة التعرف على أشكال التفاعلية مصحت و إمكاناتها المتاحة في الموقع قمنا بإنشاء مقرر تعليمي نموذجي تتوفر فيه جميع الأدوات التعليمية التي تتيحها المنصة البرمجية )Dokeos)، ثم قمنا باختبار جميع الوسائل التي تتيح التواصل و التفاعل بين المستخدمين للوقوف على مميزاتها و نقائصها، كما أننا لم نهمل الجانب الشكلي الذي تفحصناه جيدا في الواجهة الرئيسية و صفحات المقررات التعليمية من حيث الألوان، الخطوط، اللغات، الصور، العناوين و الخدمات؛ إضافة إلى اهتمامنا بالخصائص التقنية التي يتميز بها الموقع.

و باتباعنا لهذه المراحل توصلنا إلى أن الموقع التعليمي لجامعة ورقلة (E-learn) يحوي جميع الوسائل التي تتيح تفاعلية حقيقة بين المستخدمين و إن كان بعضها يختلف في خصائصه عن الوسائل التفاعلية المنتشرة بمختلف مواقع شبكة الإنترنت، كما أننا اكتشفنا عيوبا عديدة في الموقع أغلبها يتعلق بالجانب الشكلي مما يستدعي تداركها من طرف أعضاء الإدارة الذين قد يكلفهم ذلك بعض الوقت لكن الأمر ليس بالصعب إن تم التخطيط له كما يجب و تم إجراء دراسة ممنهجة تهدف إلى تحسين و تطوير " شكل و تصميم الموقع " مستقبلا، لكن يحسب لإدارة الموقع ــ من جهة أخرى ــ حرصها على توفير خصائص تقنية ضخمة تجعل المستخدم يثق في الموقع و يدفعه الستعماله دون تردد.

![](_page_19_Picture_8.jpeg)

![](_page_20_Picture_0.jpeg)

![](_page_20_Picture_2.jpeg)

و بالتالي يمكن أن نقول بأن الموقع التعليمي لجامعة ورقلة (E-learn) يتيح بالفعل أشكالا متعددة للتفاعلية تتضمن وسائل مرتبطة بالمجال التقني الذي تختص به اآللة و مظاهر مرتبطة بالمجال السلوكي الذي يصدر من الإنسان، كما أنه يوفر الكثير من الإمكانات التي تجعل المستخدم يشارك في مختلف عمليات التواصل مع بقية المستخدمين، و مع ذلك لا بد أن نؤكد على ضرورة اتخاذ بعض الإجراءات مستقبلا لتطوير الموقع من جهة، و زيادة شهرته بزيادة عدد المستخدمين من جهة أخرى بالتخلص من النقائص التي يعاني منها الموقع في الجانب الشكلي و الجانب التقني، إضافة إلى برمجة أيام إعصمية تحسيسية و دورات تكوينية لألساتذة و الطلبة حول التعريف بنشاط الموقع و كيفية استخدامه.

![](_page_20_Figure_4.jpeg)